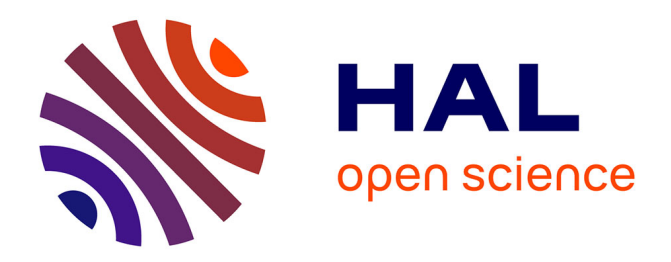

# **Approche " globale-locale " pour la simulation du comportement thermo-diffuso-mécanique de composites tissés**

Yuriy Sinchuk, Yannick Pannier, Mikaël Gueguen, Marco Gigliotti

# **To cite this version:**

Yuriy Sinchuk, Yannick Pannier, Mikaël Gueguen, Marco Gigliotti. Approche " globale-locale " pour la simulation du comportement thermo-diffuso-mécanique de composites tissés. Journées Nationales sur les Composites 2017, École des Ponts ParisTech (ENPC), Jun 2017, 77455 Champs-sur-Marne, France. hal- $01621588$ 

# **HAL Id: hal-01621588 <https://hal.science/hal-01621588>**

Submitted on 23 Oct 2017

**HAL** is a multi-disciplinary open access archive for the deposit and dissemination of scientific research documents, whether they are published or not. The documents may come from teaching and research institutions in France or abroad, or from public or private research centers.

L'archive ouverte pluridisciplinaire **HAL**, est destinée au dépôt et à la diffusion de documents scientifiques de niveau recherche, publiés ou non, émanant des établissements d'enseignement et de recherche français ou étrangers, des laboratoires publics ou privés.

## **Approche « globale-locale » pour la simulation du comportement thermo-diffuso-mécanique de composites tissés**

## *"Global-local" approach for the simulation of the thermo-diffuso-mechanical behavior of textile composite materials*

#### **Yuriy Sinchuk<sup>1</sup> , Yannick Pannier<sup>1</sup> , Mikael Gueguen<sup>1</sup> et Marco Gigliotti<sup>1</sup>**

1 : Institut Pprime, CNRS, ISAE-ENSMA, Université de Poitiers, F-86962 Futuroscope Chasseneuil, France e-mail : marco.gigliotti@ensma.fr

#### **Résumé**

Ce travail se focalise sur la mise en place et le développement d'une technique d'analyse basée sur une approche « globalelocale », permettant de simuler « hiérarchiquement » le comportement thermo-diffuso-mécanique de différentes zones d'un échantillon composite tissé, à différentes échelles (échantillon complet, interfaces toron / matrice, fibres dans le toron). La mise en place de ces approches permet une interprétation réaliste des phénomènes observés expérimentalement, et ouvre la voie à la mise en place d'essais virtuels.

#### **Abstract**

This work focuses on the setup and the development of an analysis technique based on a "global-local" approach, allowing simulating "hierarchically" the thermo-diffusion-mechanical behavior of different zones of a textile composite sample, at different scales (complete sample, tow / matrix interface, fibers in a tow). The implementation of these approaches allows a realistic interpretation of the phenomena observed experimentally, and paves the way for the setting up of virtual tests.

**Mots Clés :** matériaux composites tissés, comportement thermo-diffuso-mécanique, approche « globale-locale », composites à matrice organique, vieillissement

**Keywords :** textile composite materials, thermo-diffuso-mechanical behaviour, "global-local" approach, organic matrix composites, ageing

#### **1. Introduction**

La conception et la réalisation de structures légères pour l'aéronautique joue un rôle clé dans le cadre de l'optimisation de l'efficacité énergétique. Le gain de poids est l'un des objectifs de l'industrie aéronautique, qui peut être obtenu en élargissant la plage d'utilisation des matériaux polymères renforcés de fibre de carbone (CFRP). Une des principales difficultés associées à l'application des CFRP pour la réalisation de pièces de structure d'avion « tièdes » (comme les turbo-reacteurs) est associée aux contraintes résiduelles dues au changement de température et à l'absorption d'humidité. L'étude de l'influence de la sorption d'humidité sur le comportement thermo-mécanique des composites joue un rôle important dans l'amélioration de la durabilité du matériau (vieillissement par voie humide, vieillissement thermique, cyclage thermique, etc.). La diffusion de l'eau dans l'environnement à forte humidité relative peut induire une dégradation des matériaux composites fibre de carbone / époxy, par exemple en diminuant la résistance de l'interface fibre / matrice ([1, 2]). La connaissance du comportement thermo-diffuso-mécanique de matériaux composites à l'échelle micromécanique « locale » (par exemple, la mesure de la concentration d'eau et de la déformation hygrothermique à l'interface toron / matrice ou fibre / matrice), qui est importante pour la prédiction de l'amorçage de l'endommagement, est difficile à mettre en œuvre ; par exemple à l'heure actuelle des mesures directes de concentration d'eau dans les polymères ne peuvent pas être effectuées même avec les plus fines méthodes d'analyse physico-chimique (FTIR, IRM …). Par conséquent, le développement de modèles numériques permettant une analyse couplée à différentes échelles, capables de prédire la concentration des espèces et la valeur de contrainte locale localement (dans

certaines zones ou points critiques) est nécessaire. Un bon nombre de travaux récents sur la modélisation multi-échelle des matériaux composites tissés sont basés sur une représentation idéalisée de géométrie de la microstructure du matériau ([3-5]). Dans le cas de microstructures fortement hétérogènes, et en présence de défauts, des modèles basés sur des images réelles doivent être développés pour une meilleure représentation des hétérogénéités. Des modèles par éléments finis (EF) basés sur des images tomographiques sont utilisés à l'échelle mésoscopique ([6]) et microscopique ([7, 8]). Ces modèles reproduisent fidèlement la microstructure des matériaux et sont donc capables de saisir les phénomènes liés à la complexité de leur microstructure, y compris la présence éventuelle de défauts associés à la fabrication des pièces (porosités, défauts de tissage, etc.). Ce travail – qui développe une approche déjà discutée dans [9] - propose la mise en œuvre et le développement d'une méthode basée sur une approche « globale-locale » pour la simulation du comportement hygro-thermo-mécanique de matériaux composites tissés 2D. Cette approche permet de simuler « hiérarchiquement » (à différentes échelles) le comportement des zones critiques d'un échantillon testé. La stratégie consiste à créer un modèle multi-physique à trois différentes échelles : échelle globale (mésoscopique, échantillon composite), échelle locale (toron, interface toron / matrice), échelle microscopique (interface fibre / matrice dans un toron) : le résultat d'une analyse de niveau supérieur est utilisé pour imposer les conditions aux limites au niveau inférieur, les modèles sont connectés en utilisant une technique de sous-modélisation. La mise en place de ces approches permet une interprétation réaliste des phénomènes observés expérimentalement, et ouvre la voie à la mise en place d'essais virtuels.

## **2. Matériaux**

Le matériau étudié est un composite tissé 2D en fibres de carbone (HTS40) et de résine polyimide fourni par SAFRAN Nacelles. La Figure 1 illustre une image μCT de l'échantillon et de ses caractéristiques géométriques aux échelles méso et microscopique. Le motif périodique répétitif du matériau est un satin de 8, dans lequel les torons sont très compacts et le volume total de résine est minimisé. La fraction volumique de la matrice dans l'échantillon (sans compter la matrice dans les torons) est d'environ 7,33%, calculée à partir du résultat de la segmentation d'image. Un toron est un faisceau dense de fibres de carbone infiltrées par l'époxy. La valeur moyenne du diamètre de la fibre - mesurée à partir d'une observation microscopique - est d'environ 6μm et la taille de la section transversale du toron est de  $1,25 \times 0,14$  mm<sup>2</sup>.

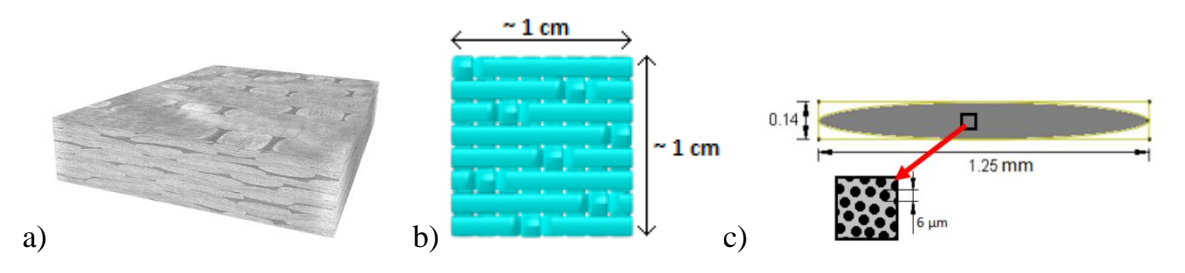

*Fig. 1. a) vue de l'échantillon composite (286 × 1655 × 1222 voxels, taille d'un voxel : 6μm, b) géométrie idéale du matériau, c) section transversale d'un toron.*

Les propriétés des matériaux utilisés pour les simulations ([10-13]) sont présentées dans le Tableau 1. Les torons sont considérés comme des matériaux homogènes équivalents ayant des propriétés orthotropes calculées en utilisant des méthodes analytiques (approche auto-cohérente [14]) ou numériques, en utilisant des conditions aux limites périodiques (CET et CEH, respectivement : coefficients d'expansion thermiques et hygroscopiques). Pour les simulations numériques, les propriétés du toron générées par homogénéisation numérique sont utilisées. La fraction volumique de la résine dans un toron est d'environ 39%, statistiquement calculée à partir d'images microscopiques.

|                                                  | <b>Fibre de</b><br>Carbone | <b>Résine</b><br>Polyimide          | Toron (longitudinal)                    |                       | <b>Toron</b> (transverse) |                       |
|--------------------------------------------------|----------------------------|-------------------------------------|-----------------------------------------|-----------------------|---------------------------|-----------------------|
|                                                  |                            |                                     | Analytique                              | Numérique             | Analytique                | Numérique             |
| Module d'Young E [MPa]                           | 240 000                    | 3600                                | 147 815                                 | 147 500               | 12 689                    | 17 660                |
| Poisson ratio v                                  | 0.2                        | 0.3                                 | 0.23                                    | 0.23                  | 0.39                      | 0.26                  |
| <b>Module G [MPa]</b>                            | 100 000                    | 1 3 8 5                             | 5425                                    | 7478                  | 4 5 7 5                   | 5 7 2 0               |
| CET $\alpha$ [K <sup>-1</sup> ]                  | $-10^{-7}$                 | $5.10^{-5}$                         | $0.4 \cdot 10^{-6}$                     | $0.454 \cdot 10^{-6}$ | $25.2 \cdot 10^{-6}$      | $17.3 \cdot 10^{-6}$  |
| <b>CEH</b> [1/%M]                                | $\theta$                   | $0.33 \cdot 10^{-2}$ ,              | $0.313 \cdot 10^{-4}$                   | $0.37 \cdot 10^{-4}$  | $0.16656 \cdot 10^{-2}$   | $0.115 \cdot 10^{-2}$ |
| Diffusivité D [mm <sup>2</sup> s <sup>-1</sup> ] | $\overline{0}$             | $2 \cdot 10^{-7}$                   | $7.8 \cdot 10^{-8}$                     | $7.8 \cdot 10^{-8}$   | $4.8 \cdot 10^{-8}$       | $3.3 \cdot 10^{-8}$   |
| Masse volumique $[g/cm^3]$                       | 1.77                       | 1.23                                | 1.56 (loi des mélanges)                 |                       |                           |                       |
| Absorption d'eau<br>$[\%M],$<br>$[g/cm^3]$       | $\boldsymbol{0}$           | $4.4\%M$ .<br>0.05412<br>$[g/cm^3]$ | $1.353\%$ , 0.0211 [g/cm <sup>3</sup> ] |                       |                           |                       |

Comptes Rendus des JNC 20 – Ecole des Ponts ParisTech – 28-30 juin 2017

*Tab. 1. Propriétés des matériaux.*

## **3. Construction des modèles**

Comme mentionné, le modèle « global-local » est constitué de trois modèles différents à différentes échelles. La Figure 2 illustre ces modèles et leur emplacement en tant que sous-modèles. L'analyse détaillée des trois sous-modèles est fournies dans les paragraphes qui suivent.

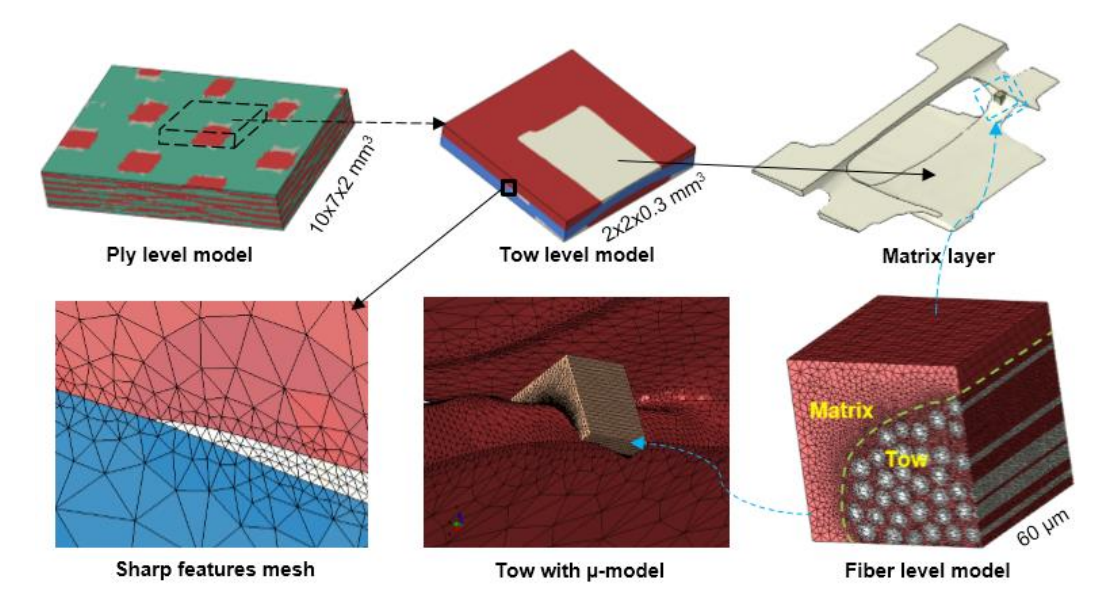

*Fig. 2. Illustration de l'approche « globale – locale » : le modèle global (mésoscopique) et les sous-modèles local (interface toron / matrice) et microscopiques (interface fibre / matrice).*

### **3.1 Echelle globale (mésoscopique, échantillon composite)**

A l'échelle « globale » (mésoscopique, échantillon composite) un maillage « voxelisé » est utilisé. Le résultat de la segmentation μCT est une image en 3 couleurs avec une taille de  $1655 \times 1222 \times 286$ voxels (taille d'un voxel : 6µm, taille du modèle : environ  $10 \times 7 \times 2$  mm<sup>3</sup>) et la fraction volumique de la matrice mesurée dans l'image est égale à 0,0733. En raison du nombre important de voxels, le modèle 1 element – 1 voxel étant trop coûteux du point de vue computationnel, la résolution de l'image de segmentation est diminué de 8 fois en utilisant le logiciel ImageJ (v1.51). Ce processus restitue une image de taille  $206 \times 152 \times 36$  voxels avec une fraction volumique de matrice de 0,0728,

valeur proche de celle initiale. Sur la base de cette image, un script Matlab est utilisé pour le maillage voxelisé (Fig. 3a) : la Fig. 3b illustre les zones de matrice voxelisés.

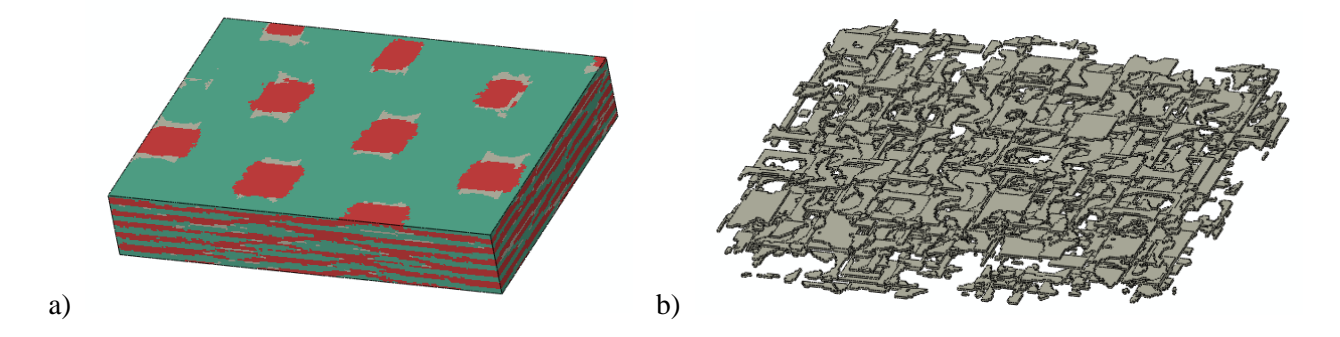

*Fig. 3. a) maillage voxelisé du modèle globale (mésoscopique, échantillon composite, environ 10 × 7 × 2 mm<sup>3</sup> ), b) maillage voxelisé des couches de matrice entre torons.*

#### **3.2 Echelle locale (toron, interface toron / matrice)**

A l'échelle locale (toron, interface toron / matrice) un maillage tétraédrique est utilisé sur une interface toron / matrice lissée. Pour obtenir ce modèle, l'image initiale est recadrée sur un dessin qui correspond au motif répétitif de la géométrie idéalisée : la taille de l'image est de  $330 \times 330 \times 52$ voxels (taille physique : environ  $2 \times 2 \times 0.3$  mm<sup>3</sup>). Les voxels critiques (géométries irrégulières ou dégénérées) sont ajustés manuellement, en utilisant le logiciel ImageJ et un code développé en interne pour la localisation des voxels critiques. Ensuite, le maillage de l'interface a été effectué à travers l'emploi conjoint d'un code développé en interne et le logiciel Autodesk Meshmixer (v3.1). La qualité de la surface dépend fortement de la qualité de la segmentation : en appliquant un lissage Laplacien aux surfaces et à leurs bords, une interface peut être obtenue. Pour la simplification (remeshing) de la surface le logiciel Meshmixer est utilisé. La fonctionnalité du logiciel inclut le remeshing interactif en temps réel (*sculpting*) qui montre des résultats similaires à ceux publiés dans ([15]). La surface résultante du processus de remeshing pour la matrice est illustrée dans la Fig. 4a-b. Ensuite, les surfaces sont correctement orientées et assemblées en utilisant le logiciel Meshlab (v1.3.3), comme illustré en Fig. 4c pour la matrice entre torons. Le maillage de surface pour chaque phase est stocké dans un fichier STL et converti en modèle ABAQUS, avec la création d'éléments tétraédriques, le choix de l'orientation et des propriétés matérielles. Le maillage final du modèle local est présenté dans la Fig. 5 : il contient 119038 nœuds et 631332 éléments tétraédriques (le maillage voxelisé correspondant contient 5806733 nœuds).

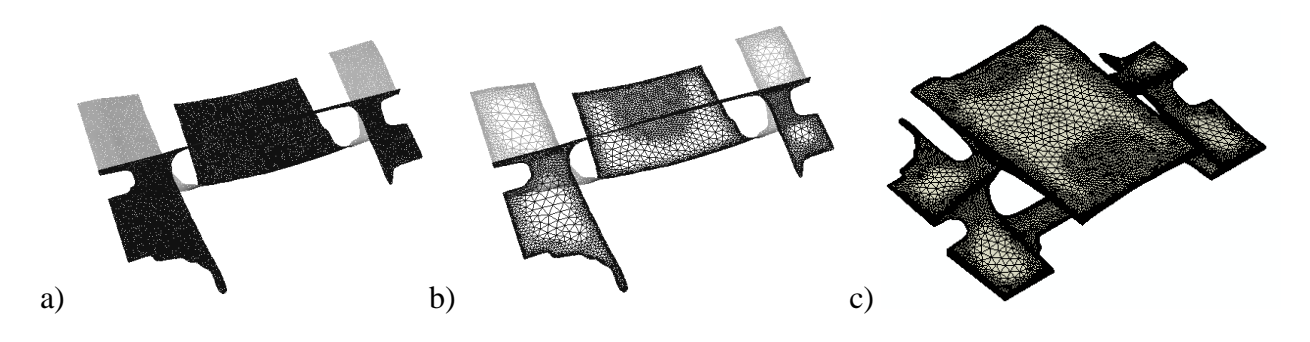

*Fig. 4. a) partie de l'interface fibre / matrice (matrice seule, traitement du modèle voxelisé), b) la même surface après remaillage par Meshmixer, c) réorientation de la surface.*

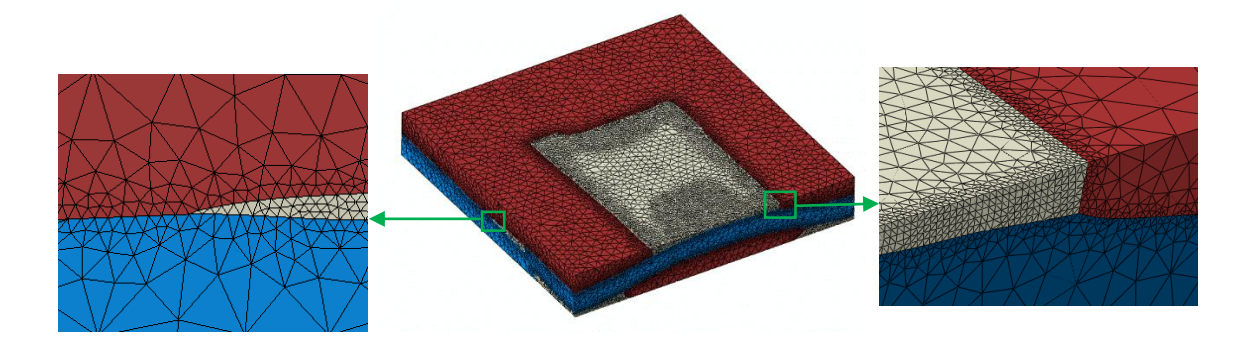

*Fig. 5. Détails du modèle local (toron, interface toron / matrice) (119038 nœuds, 631332 éléments).*

#### **3.3 Echelle microscopique (interface fibre / matrice)**

Le modèle microscopique (interface fibre / matrice, Fig. 6) est généré à partir d'une image de microscopie optique de la microstructure réelle du matériau (Fig. 6a, taille de l'image : environ 60  $\times$ 60 μm<sup>2</sup> ). La forme réelle des fibres est approchée par une ellipse : à l'intérieur de chaque ellipse, un cercle est dessiné pour un meilleur contrôle de la qualité du maillage à l'intérieur des fibres. La section transversale est extrudée dans la direction orthogonale (60μm) et ensuite maillée (Fig. 6b : le modèle contient 492160 éléments et 257111 nœuds, la taille du modèle est d'environ  $60 \times 60 \times 60 \mu m^3$ ). L'emplacement du modèle microscopique à l'intérieur du modèle local (interface toron / matrice) est illustré dans la Fig. 6c.

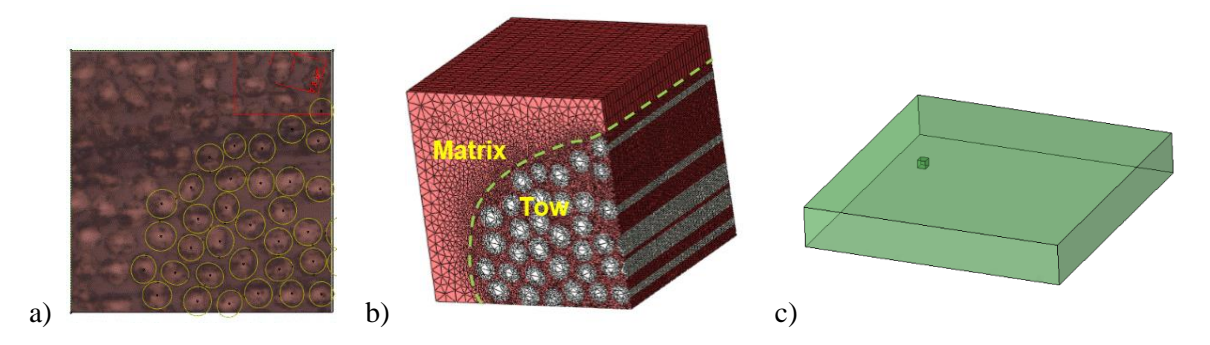

*Fig. 6. a) ABAQUS CAE sketch réalisé sur une image réelle de la surface du toron (taille de l'image : 60 × 60 μm2), la frome des fibres est approchée par des ellipses, b) modèle microscopique (maillage 2D de la surface puis extrusion), c) emplacement du modèle microscopique dans le modèle local (interface toron / matrice).*

#### **3.4 Couplage entre les modèles**

Les trois modèles sont connectés à l'aide de la technique de *submodeling* de ABAQUS, puisque les sous-modèles ont une influence relativement faible sur le comportement des modèles de niveau supérieur. Le principal avantage de la méthode est sa simplicité dans l'application des conditions aux limites au niveau du sous-modèle. La simulation à l'échelle supérieure est effectuée indépendamment des sous-modèles : la simulation à l'échelle inférieure est effectuée en utilisant la technique de submodeling de ABAQUS en spécifiant le type de sous-modèle utilisé (ici la technique du *nodesubmodeling* est utilisée), les conditions aux limites du sous-modèle étant précisés en sortie de la simulation de niveau supérieur. L'application des conditions limites est effectuée en sélectionnant tous les nœuds externes du sous-modèle comme un ensemble de driven-nodes : ensuite ABAQUS interpole automatiquement les conditions aux limites des *driven-nodes* sur la base des valeurs nodales du résultat de la simulation à l'échelle supérieure. La Figure 7 montre l'emplacement des sousmodèles par rapport aux modèles de niveau supérieur. La dernière étape de réglage du modèle prévoit une « calibration manuelle » de l'emplacement du modèle micromécanique à l'intérieur de l'interface toron / matrice (modèle local, Fig. 7b).

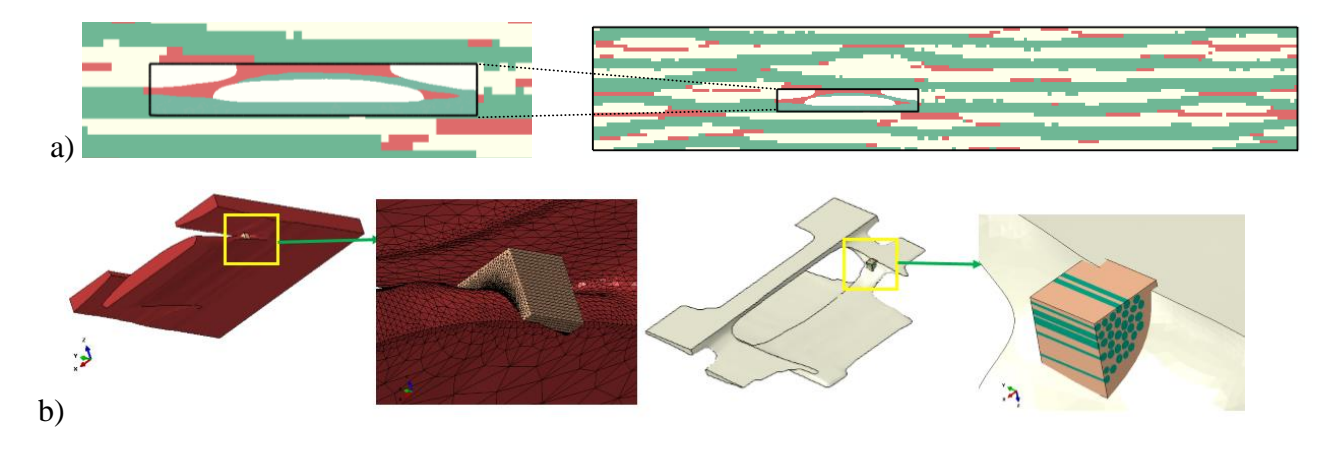

*Fig. 7. Position des sous-modèles par rapport aux modèles de niveau supérieur : a) localisation du modèle local (interface toron / matrice) par rapport au modèle global (échantillon composite), b) localisation du modèle microscopique (interface fibre / matrice) par rapport au modèle local.*

### **4. Simulations et discussion des résultats**

Cette partie est consacrée à la présentation et à la discussion des résultats de simulations des contraintes hygrothermiques générées par un chargement thermique et la successive absorption d'humidité dans l'échantillon. Ces contraintes sont associées aux différents coefficients d'expansion thermique (CET) et hygroscopique (CEH) des différentes phases du matériau hétérogène, à différentes échelles. La Fig. 8a présente l'évolution du chargement hygrothermique avec le temps : dans une première étape, la température (uniforme dans l'échantillon) est changée de 250°C à 20°C (correspondant à la phase de refroidissement durant la fabrication du matériau) : dans la deuxième étape un essai de sorption (conditionnement à T et HR constants, voir Tab. 1) est effectué pour un intervalle de temps  $[0, 10^7 s]$  : au cours d'une troisième étape d'analyse, le champs transitoire de concentration d'humidité généré est utilisé pour le calcul des contraintes d'origine hygroscopique.

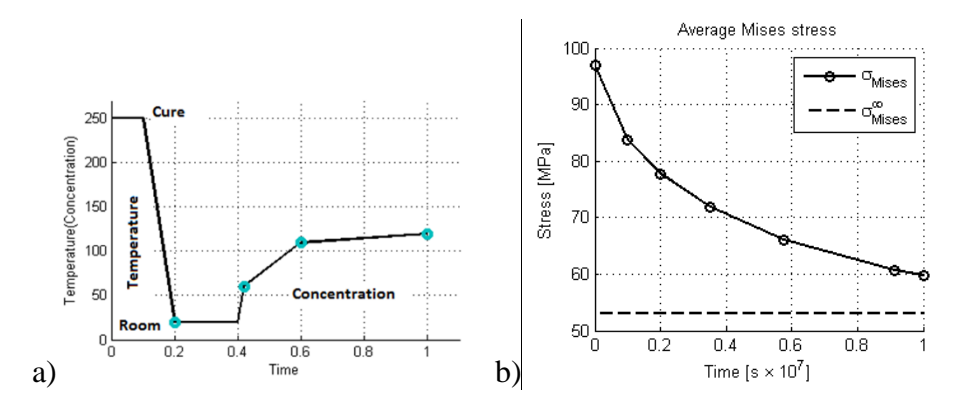

*Fig. 8. Simulation de contraintes hygrothermiques transitoire : a) étapes de la simulation numérique, schématisation du chargement hygrothermique, b) évolution de la contrainte moyenne de Von Mises (modèle globale / mésoscopique).*

La Fig. 8b présente l'évolution de la contrainte moyenne de Von Mises – calculée sur tous les éléments du modèle globale / mésoscopique : cette évolution est inversement proportionnelle à celle de la concentration totale d'humidité. Les contraintes associées au gonflement hygrique ont tendance à contrecarrer les contraintes résiduelles d'origine thermique. La Fig. 9 illustre la continuité de la concentration d'eau normalisée (valeur de concentration dans une phase divisée par la valeur de solubilité de la même phase) à l'interface toron / matrice.

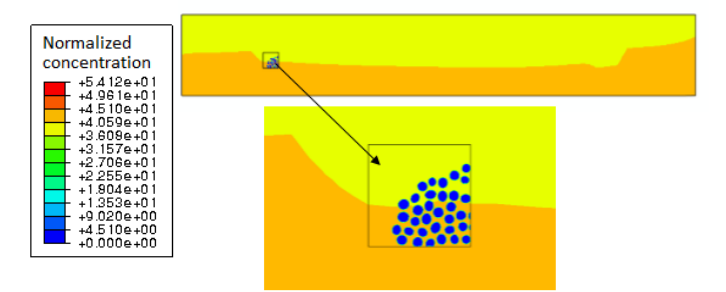

*Fig. 9. Continuité de la concentration d'eau normalisée à l'interface toron / matrice (t = 1.4 × 10-7 s).*

La distribution maximale des contraintes principales à l'interface toron / matrice générée par des simulations à l'échelle locale est illustrée dans la Fig. 10, avant (Fig. 10a) et après (Fig. 10b) l'essai de sorption : les valeurs des contraintes atteignent des valeurs de 90 MPa avant l'essai de sorption (juste après la phase de refroidissement, Fig. 10a) ; après saturation en eau (Fig. 10b) des contraintes locales de compression (environ -30 MPa) sont générées.

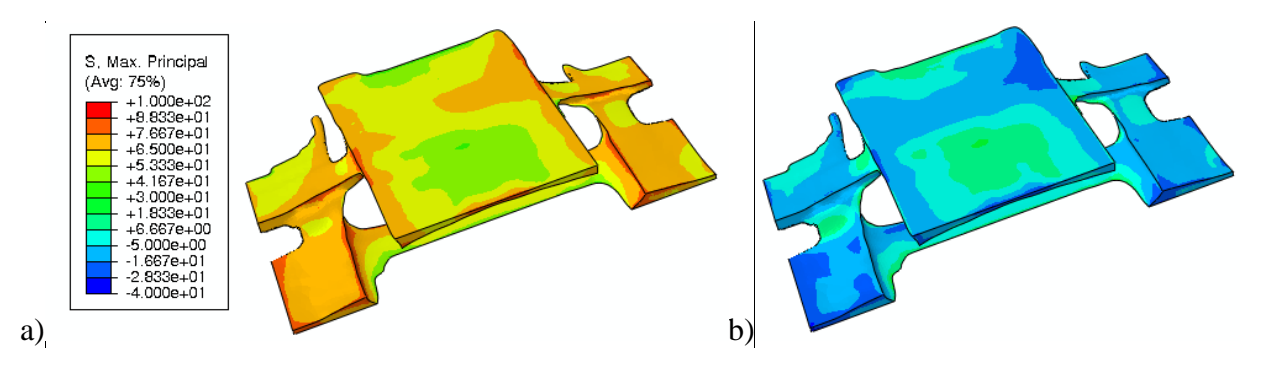

*Fig. 10. Distribution des contraintes principales à l'interface toron / matrice : a) avant l'essai de sorption (après refroidissement, b) pièce saturée en eau.*

Les simulations à l'échelle microscopique permettent d'estimer les contraintes à l'interface fibre / matrice. La Fig. 11 illustre la concentration d'humidité (1ière colonne) et la distribution des contraintes principales maximales (2<sup>ième</sup> colonne) associés au chargement hygrothermiques pour trois instants de temps différents (t = 0, 10<sup>7</sup>,  $\infty$  s). La dernière colonne illustre la distribution des contraintes principales maximales dans une situation artificielle où il n'y a pas d'interaction mécanique entre le modèle de niveau supérieur (interface toron / matrice) et le modèle microscopique (le modèle à l'échelle microscopique peut se déformer librement) ; dans ce 3ième cas, le modèle local passe au modèle microscopique uniquement les conditions limites en concentration d'eau. Cette dernière simulation est effectuée pour évaluer l'impact des conditions limites mécaniques générées par le calcul à l'échelle supérieure sur le calcul des contraintes à l'échelle inferieure. En fait, en comparant la Fig. 10 et la 2ième colonne de la Fig. 11, on peut noter que les deux modèles (locale et microscopique) restituent des valeurs de contraintes comparables pour  $t = 0$  (cas des contraintes purement thermiques) mais ce n'est pas le cas à saturation ( $t = \infty$ ). Ceci est également mis en évidence par la Fig. 12 où, dans la même zone, il existe une différence significative entre les contraintes d'interface au niveau local et du modèle microscopique, à l'échelle des fibres : le modèle microscopique restitue des valeurs de contraintes plus élevées due à la flexion des fibres individuelles dans la zone d'interface toron / matrice. Ceci est partiellement lié au fait que les propriétés homogénéisées du modèle local (interface toron / matrice) sont significativement différentes des propriétés des fibres. Par conséquent, les conditions aux limites en déplacement du modèle à l'échelle supérieure peuvent avoir un impact important sur les contraintes des modèles microscopiques. Par exemple, le modèle microscopique libre de se déformer (Fig. 11, 3<sup>ième</sup> colonne) a un comportement opposé : la fibre est comprimée après la phase de refroidissement et en traction après saturation en eau. Ainsi, dans le modèle considéré, le saut de propriétés à l'interface entre deux échelles différentes peut avoir un impact significatif sur le comportement à échelle inférieure.

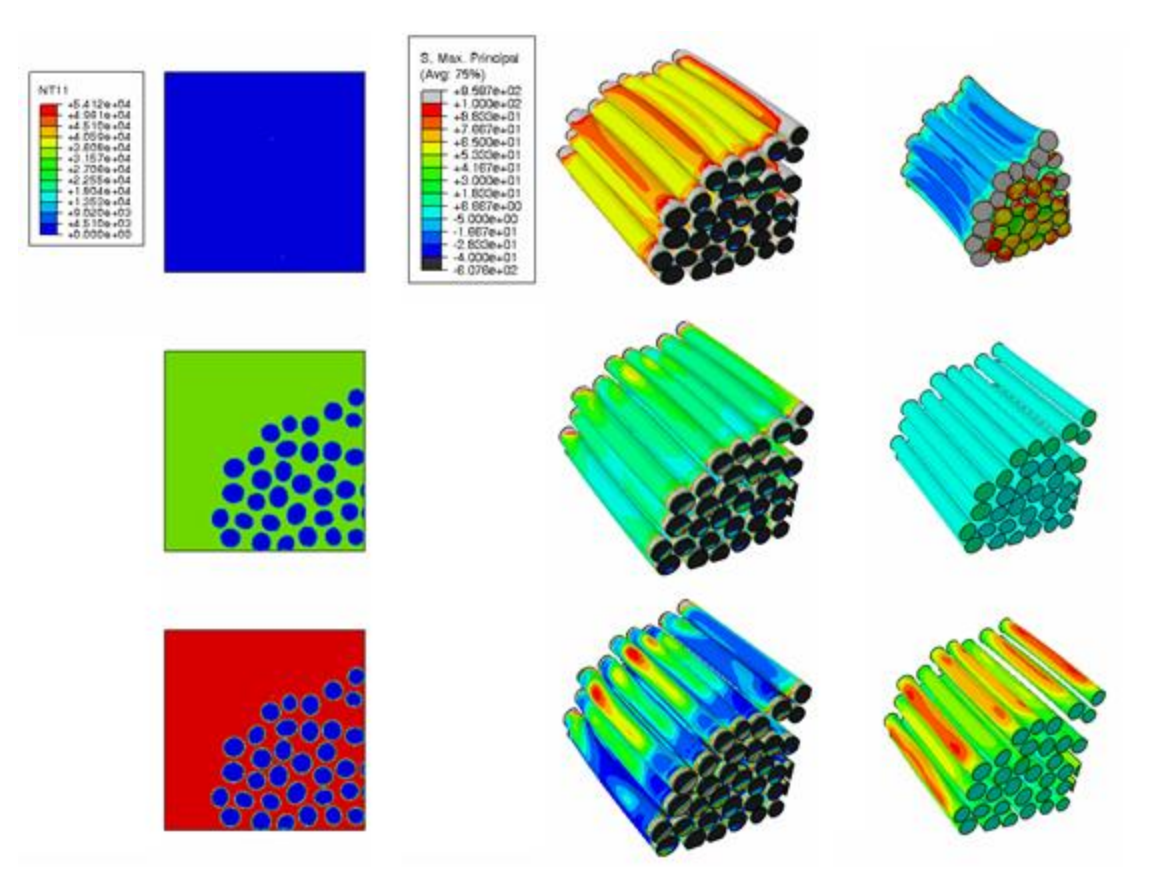

*Fig. 11. Évolution de la concentration (1ère colonne) et de la contrainte principale maximale (2ième et 3ième colonne) à l'échelle microscopique (t = 0, 107, ∞ s) : la 2ième colonne correspond à une situation dans laquelle les conditions aux limites mécanique du modèle microscopique dérivent du modèle à l'échelle supérieure : la 3ième colonne correspond à une situation artificielle, dans laquelle le modèle microscopique est libre de se déformer.*

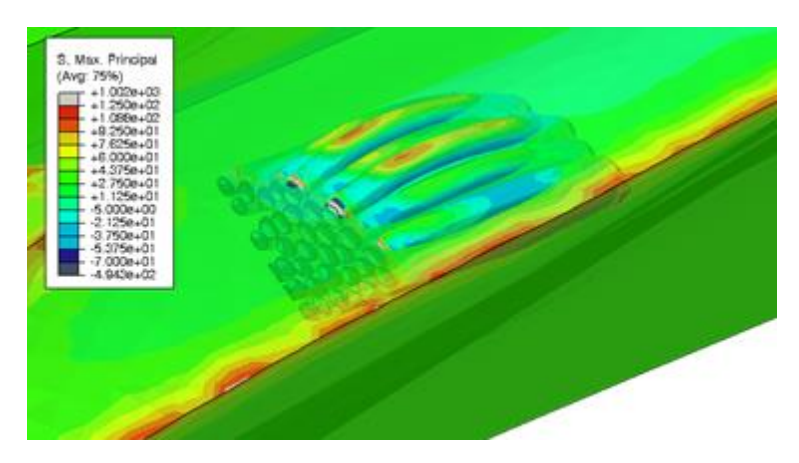

*Fig. 12. Calcul des contraintes à l'échelle microscopique dans le toron.*

## **5. Conclusions**

Ce travail a été consacré à la mise en place et le développement d'une technique d'analyse basée sur une approche « globale-locale », permettant de simuler « hiérarchiquement » le comportement thermo-diffuso-mécanique de différentes zones d'un échantillon composite tissé, à différentes échelles (échantillon complet, interfaces toron / matrice, fibres dans le toron). La mise en place de ces approches permet une interprétation réaliste des phénomènes observés expérimentalement, et

ouvre la voie à la mise en place d'essais virtuels. En outre, l'approche « globale-locale » est un moyen efficace pour étudier les effets micromécaniques du processus de chargement hygrothermique.

L'approche prévoit la construction de trois modèles, à trois échelles différentes : échelle globale (mésoscopique, échantillon composite), échelle locale (toron, interface toron / matrice), échelle microscopique (interface fibre / matrice dans un toron) : le résultat d'une analyse de niveau supérieur est utilisé pour imposer les conditions aux limites au niveau inférieur, les modèles sont connectés en utilisant une technique de sous-modélisation. La technique de *node-submodeling* de ABAQUS est utilisée pour coupler les modèles à différentes échelles. Il fournit la continuité de solution à travers l'interface entre les échelles.

Les résultats numériques du calcul des contraintes d'origine hygrothermique sont analysés à différentes échelles. En comparant le résultat des modèles local et microscopique, une différence assez significative est observée au niveau des contraintes maximales calculées. En fait, le modèle microscopique est affecté par les conditions limites du modèle à l'échelle supérieure, à leur tour affectées par les propriétés homogénéisées des différentes phases simulées à l'échelle supérieure.

Pour l'analyse approfondie de l'impact des conditions aux limites imposées aux sous-modèles, en perspective, il est essentiel de réaliser une série de calculs à l'échelle microscopique, sur des modèles ayant des tailles différentes une taille de modèle différente. Une autre méthode pour réaliser une transition graduelle entre échelles différentes consiste en le développement d'une technique EF dédiée, comme celle développée par exemple dans [16].

## **Remerciements**

Ce travail a bénéficié d'une aide de l'Etat gérée par l'Agence Nationale de la Recherche au titre du programme « Investissements d'avenir » portant la référence ANR-11-LABX-0017-01 pour le laboratoire d'excellence INTERACTIFS et ANR-11-EQPX-0018 pour l'équipement d'excellence GAP. Les auteurs remercient SAFRAN Nacelles pour la fourniture du matériau.

## **Références**

- [1] G. MAROM, « The role of water transport in composite materials ». In: *Polymer Permeability*, J. Comyn Ed., Chap. 9, pp. 341-374, Elsevier Applied Science, London, 1985.
- [2] J.Y. WEITSMAN, « Coupled damage and moisture-transport in fiber-reinforced, polymeric composites ». *Int. J. Solids Struct*, Vol. 23, pp. 1003-1025, 1987.
- [3] X. TANG, J.D. WHITCOMB, Y. LI, H.J. SUE, « Micromechanics modeling of moisture diffusion in woven composites ». *Compos. Sci. Technol.*, Vol. 65, pp. 817-826, 2005.
- [4] S.A. TABATABAEI, S.V. LOMOV, S.V. VERPOEST, « Assessment of embedded element technique in meso-FE modelling of fibre reinforced composites ». *Compos. Struct.*, Vol. 107, pp. 436-446, 2014.
- [5] M.H. HA, L. CAUVIN, A. RASSINEUX « A methodology to mesh mesoscopic representative volume element of 3D interlock woven composites impregnated with resin ». *Comptes rendus - Mécanique*, Vol. 344, pp. 267-283, 2016.
- [6] N. NAOUAR, E. VIDAL-SALLE, J. SCHNEIDER, E. MAIRE, P. BOISSE, « Meso-scale FE analyses of textile composite reinforcement deformation based on X-ray computed tomography ». *Compos. Struct.*, Vol. 116, pp. 165- 176, 2014.
- [7] R.M. SENCU, Z. YANG, Y.C. WANG, P.J. WITHERS, C. RAU, A. PARSON, C. SOUTIS, « Generation of microscale finite element models from synchrotron X-ray CT images for multidirectional carbon fibre reinforced composites ». *Composites Part A*, Vol. 91, pp. 85-95, 2016.
- [8] M. MEHDIKHANI, M ARAVAND, B. SABUNCUOGLU, M.G. CALLENS, S.V. LOMOV, L. GORBATIKH, « Full-field strain measurements at the micro-scale in fiber-reinforced composites using digital image correlation ». *Compos. Struct.*, Vol. 140, pp. 192-201, 2016.
- [9] Y. SINCHUK, Y. PANNIER, M. GUEGUEN, D. TANDIANG, M. GIGLIOTTI, « Computed-tomography based modelling and simulation of the multi-physics behaviour of textile composite materials ». *Int. J. Solids Struct.*, Submitted, 2016.
- [10] Tohotenax Product Data Sheet, Tenax® HTS filament yarn, 2014[, http://www.tohotenax.com/.](http://www.tohotenax.com/)
- [11] Ciba data sheet, Matrix systems for aerospace composites, 1998, [http://www.lindberg-lund.com/.](http://www.lindberg-lund.com/)
- [12] M. MINERVINO, « Effets de la thermo oxydation sur le comportement mécanique de matériaux composites pour applications aéronautiques ». Thèse de Doctorat, Ecole Nationale Supérieure de Mécanique et d'Aérotechnique, Poitiers, France, 2013.
- [13] W.W. WRIGHT, « The effect of diffusion of water into epoxy resins and their carbon-fibre reinforced composites ». *Composites*, Vol. 12, pp. 201-205, 1981.
- [14] J.M. WHITNEY, R.L. MCCULLOUGH, « Micromechanical materials modeling ». in Vol. 2, Delaware composites design encyclopedia, Technomic Publishing Company, 1990.
- [15] M. DUNYACH, D. VANDERHAEGHE, L. BARTHE, M. BOTSCH, « Adaptive remeshing for real-time mesh deformation ». in Eurographics Short Papers, Eurographics Conference, 6-10 Mai 2013, Girona, Spain, , 2013.
- [16] L. PODSHIVALOV, A. FISCHER, P.Z. BAR-YOSEPH, « 3D hierarchical geometric modeling and multiscale FE analysis as a base for individualized medical diagnosis of bone structure ». *Bone*, Vol. 488, pp. 693–703, 2011.